# Fundamentos Matemáticos para Computação Gráfica

Márcio Sarroglia Pinho

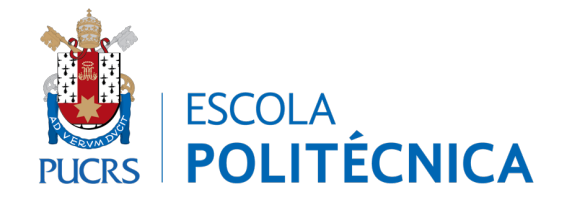

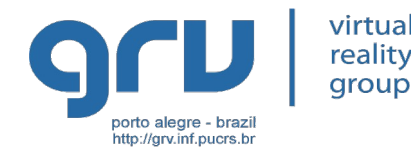

#### **PONTOS, VETORES, RETAS, ETC...**

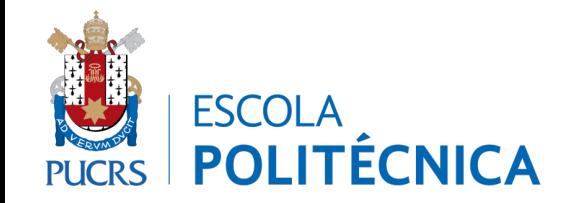

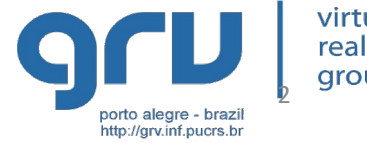

virtual reality group

## Pontos

- As **coordenadas** de um ponto identificam uma **posição individual** no plano ou no espaço
- No caso 2D, existe um eixo horizontal é chamado de **Eixo X** e um vertical, de **Eixo Y**
- A intersecção dos eixos define a **origem** do sistema
- As **coordenadas** informam as distâncias entre o ponto e a origem do sistema, medidas ao longo de cada um dos eixos

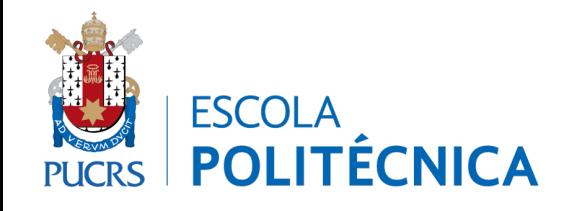

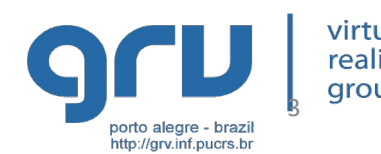

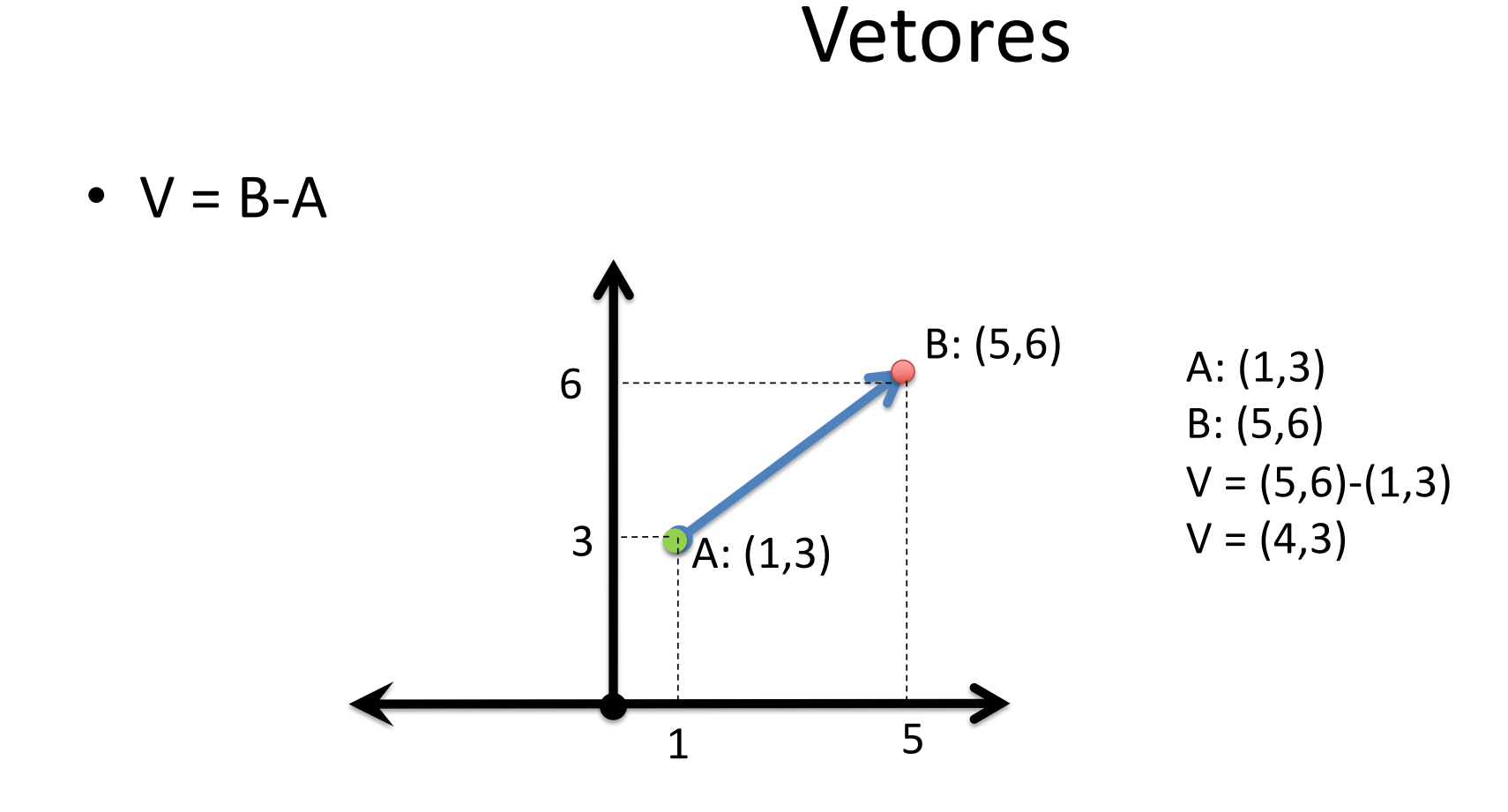

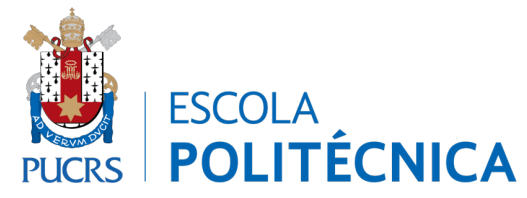

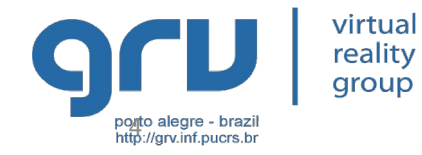

- Definem uma direção
- Possuem um tamanho(módulo)
- Não tem origem

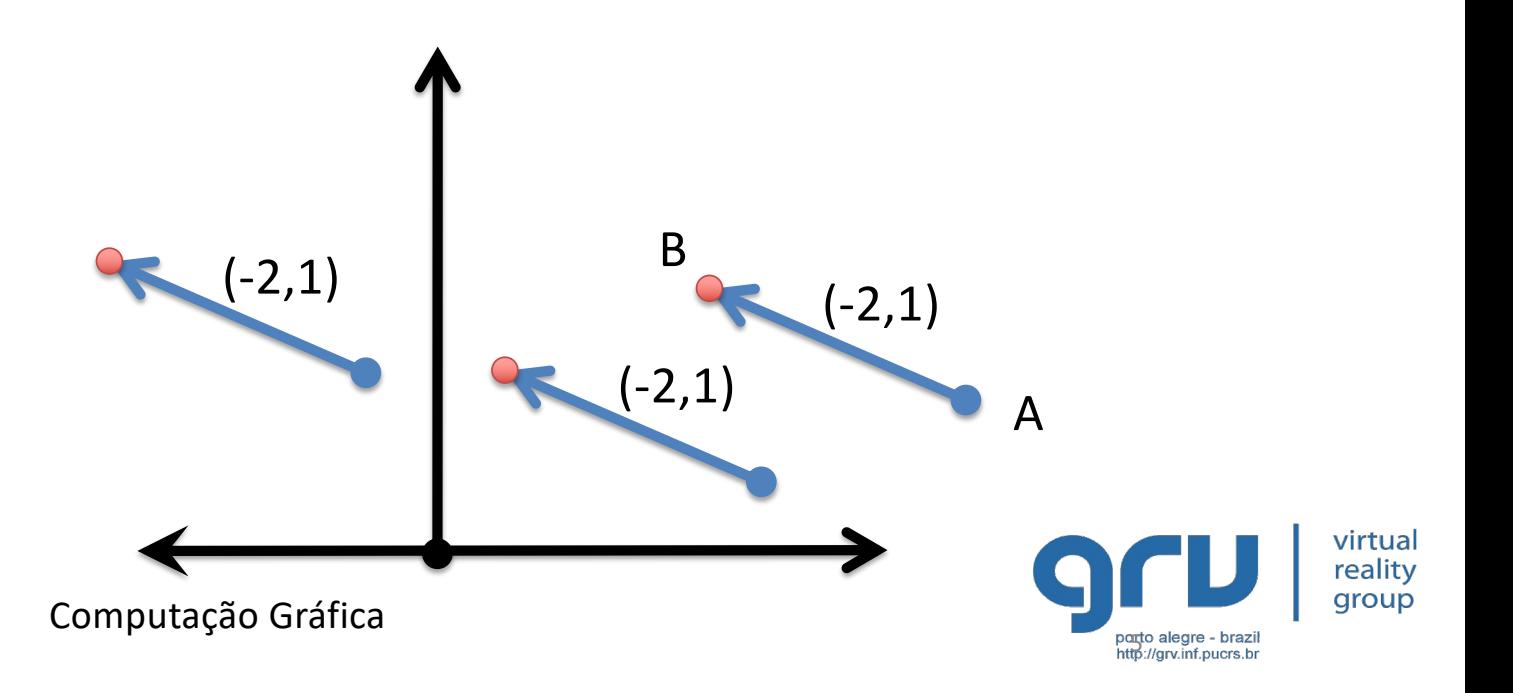

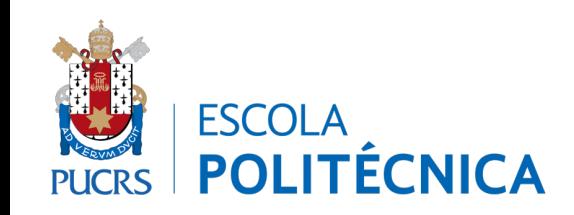

• Operações – Módulo  $|V| = \sqrt{x^2 + y^2 + z^2}$ – Versor (vetor unitário)  $V = (X, Y)$  $(x, y, z)$  $V =$ *V* X **ESCOLA** Computação Gráfica **POLITÉCNICA** 

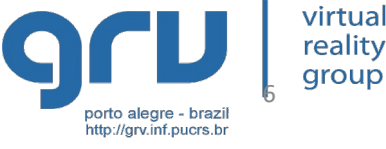

- Operações
	- Multiplicação por um escalar
	- Permite alterar o tamanho do vetor e manter a direção

$$
V(x,y,z)^* n = (x * n, y * n, z * n)
$$

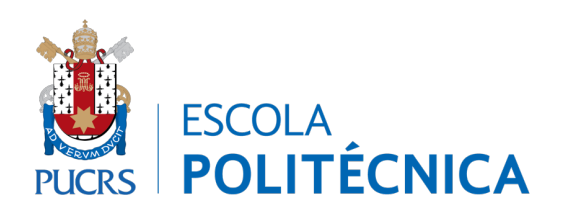

 $(2,1)$  Multiplicando por 2...  $(4,2)$ 

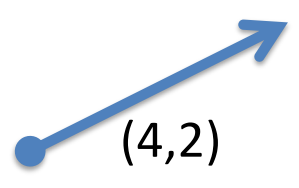

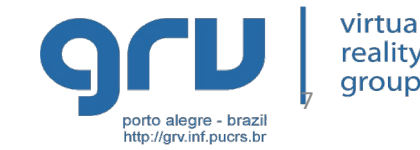

• Operações

– A **soma** de um **vetor** a um **ponto** permite o deslocamento do ponto na direção do vetor

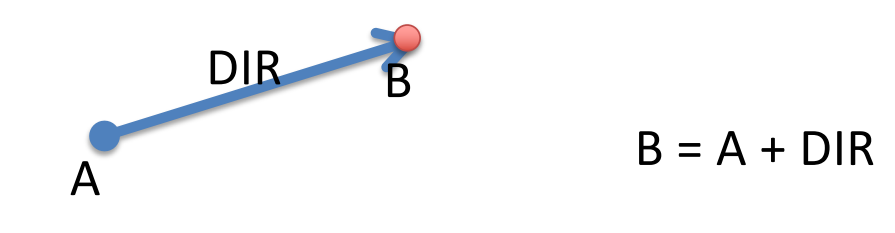

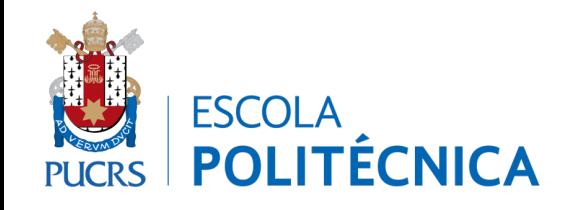

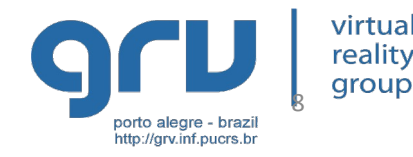

• Operações

– O tamanho do vetor fornece a velocidade do movimento

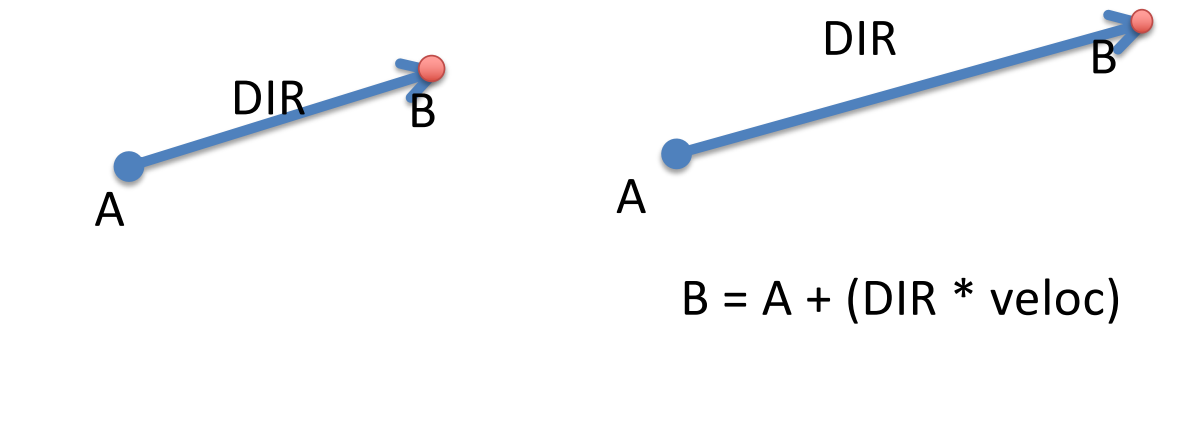

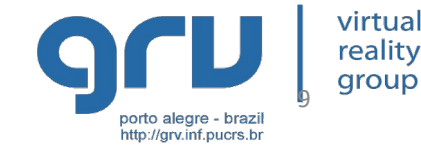

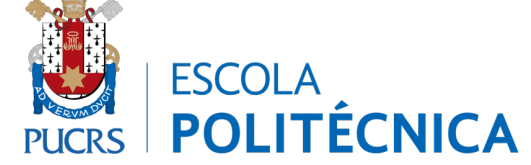

- Operações
	- A rotação permite a mudança de direção de um deslocamento

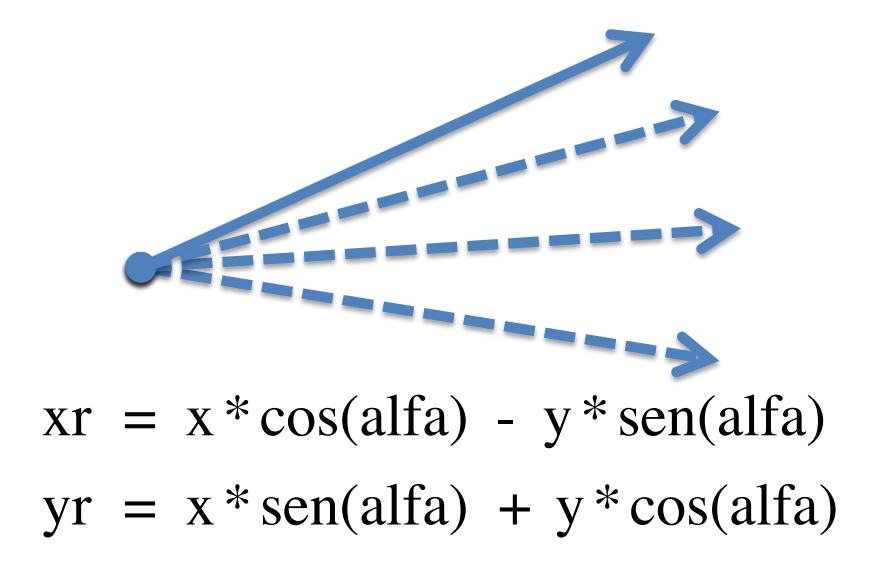

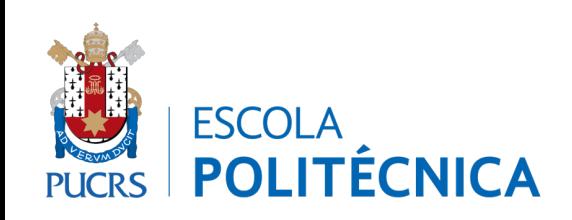

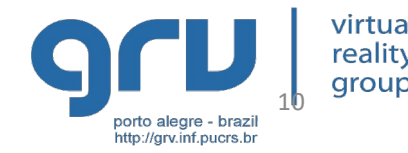

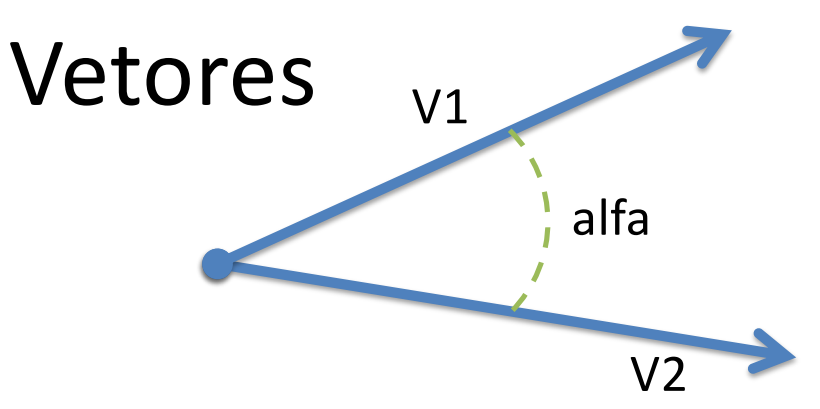

- Operações
	- Produto Escalar
		- Tem este nome pois resulta em um número
		- Também conhecido como produto interno, *dot product, inner product*

$$
V1 \bullet V2 = x1 \cdot x2 + y1 \cdot y2 + z1 \cdot z2
$$

– Pode ser usado para calcular o ângulo entre 2 vetores pois, se V1 e V2 são unitários, então

$$
V1 \bullet V2 = \cos(\alpha)
$$

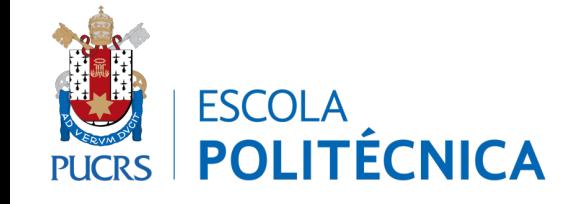

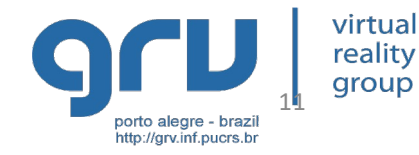

- Operações
	- Produto Escalar

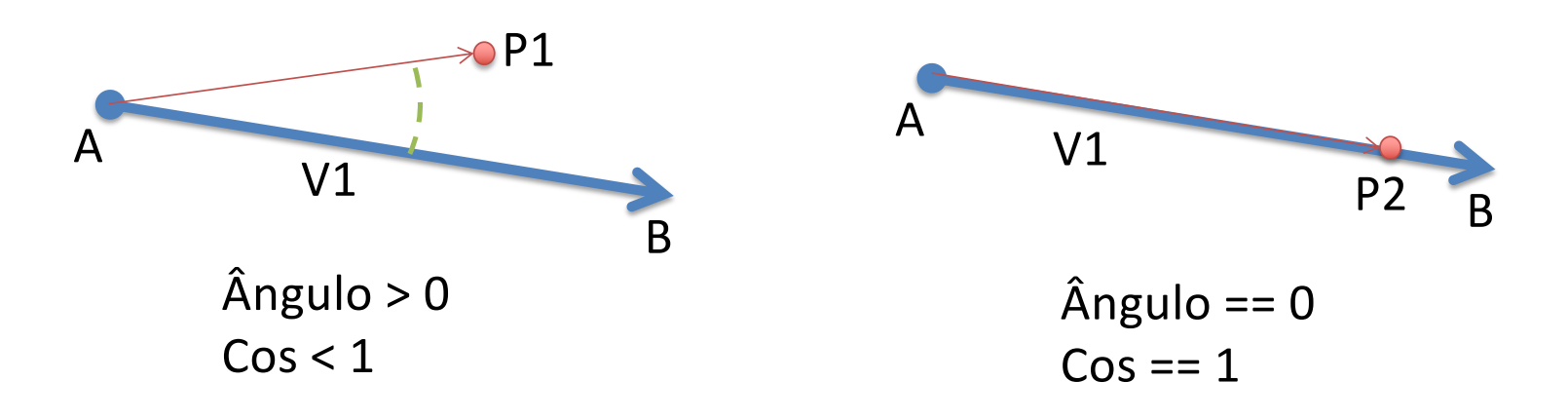

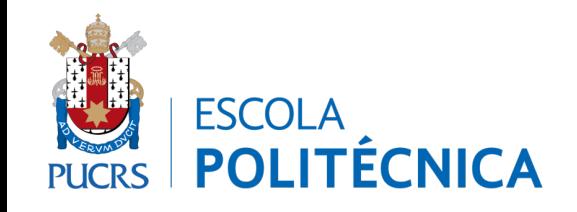

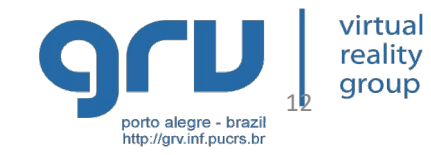

#### Exemplo de uso do Produto Escalar

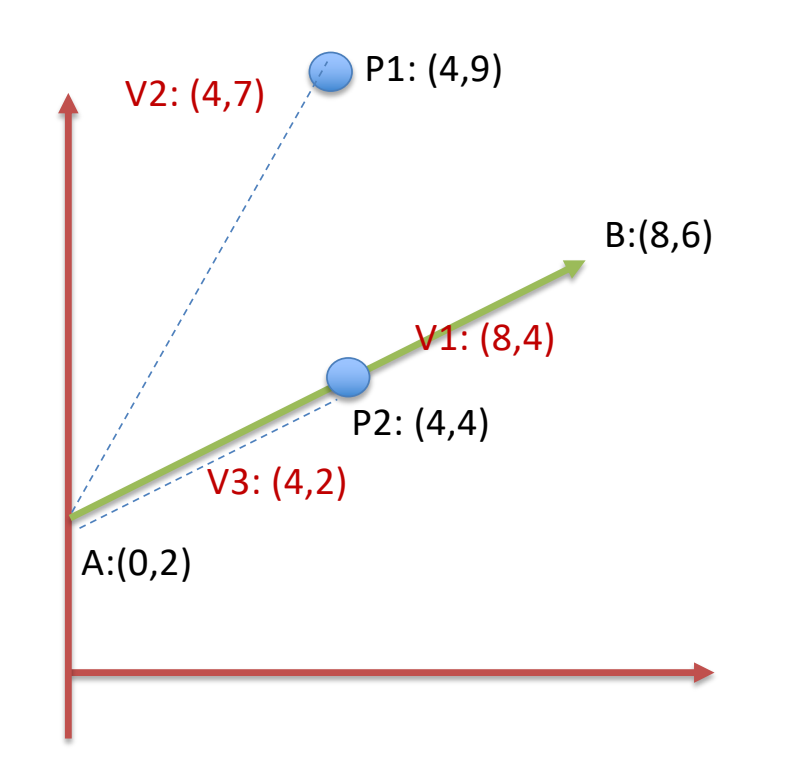

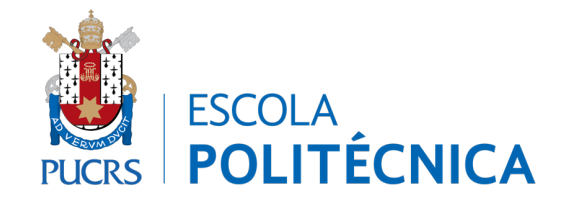

#### **Para o ponto P1**

Módulo (V1): sqrt(64+16) : 8,94 Módulo (V2): sqrt(16+49): 8,06  $V1.V2 = (8*4+4*7)/(8,94*8,06)$  $V1.V2 = 52/72,07$  $V1.V2 = 0,7214$ 

#### **Para o ponto P2**

Módulo (V1): sqrt(64+16) : 8,94 Módulo (V3): sqrt(16+4): 4,47  $V1.V3 = (8*4+4*2)/(8.94*4.47)$  $V1.V3 = 40/39.96$  $V1.V3 = 1,00095592$ 

#### **Conclusão:**

Como o produto escalar V1.V3 resulta muito próximo de 1, então o Ponto P2 está sobre a reta A-B

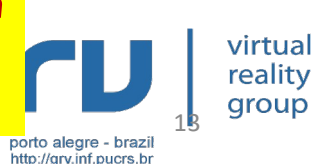

- Operações
	- Produto Vetorial V1 X V2 = (Xn,Yn,Zn)
		- Produto Externo, *Cross product* ou *Outer product*
	- Vetor perpendicular a V1 e a V2

$$
V1 \times V2 = \det \begin{bmatrix} Xn & Yn & Zn \\ X1 & Y1 & Z1 \\ X2 & Y2 & Z2 \end{bmatrix}
$$
  

$$
Xn = Y1 * Z2 - Z1 * Y2
$$
  

$$
Yn = Z1 * X2 - X1 * Z2
$$
  

$$
Zn = X1 * Y2 - Y1 * X2
$$
  
Computação Gráfica

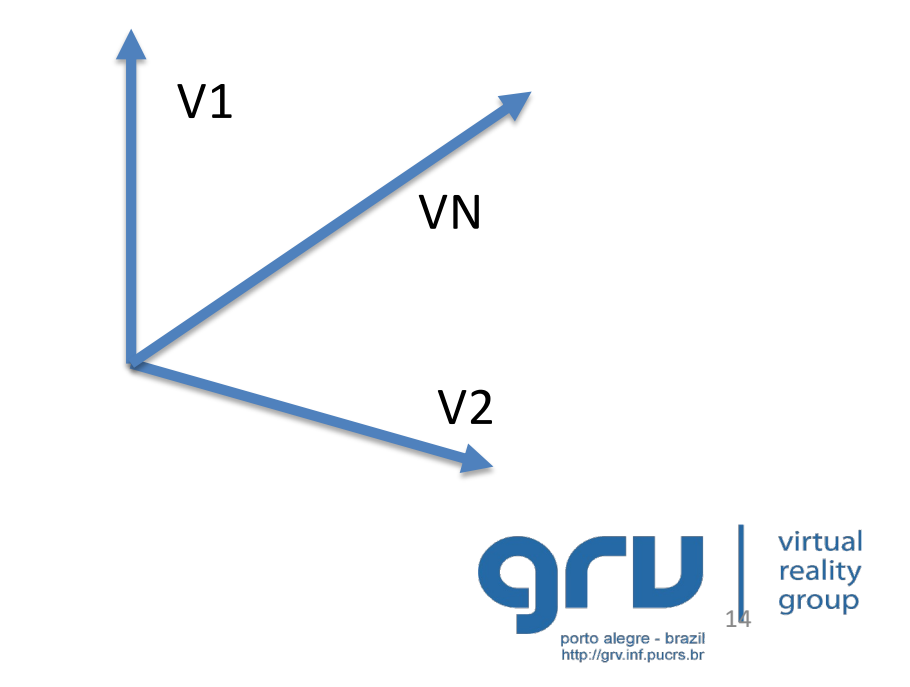

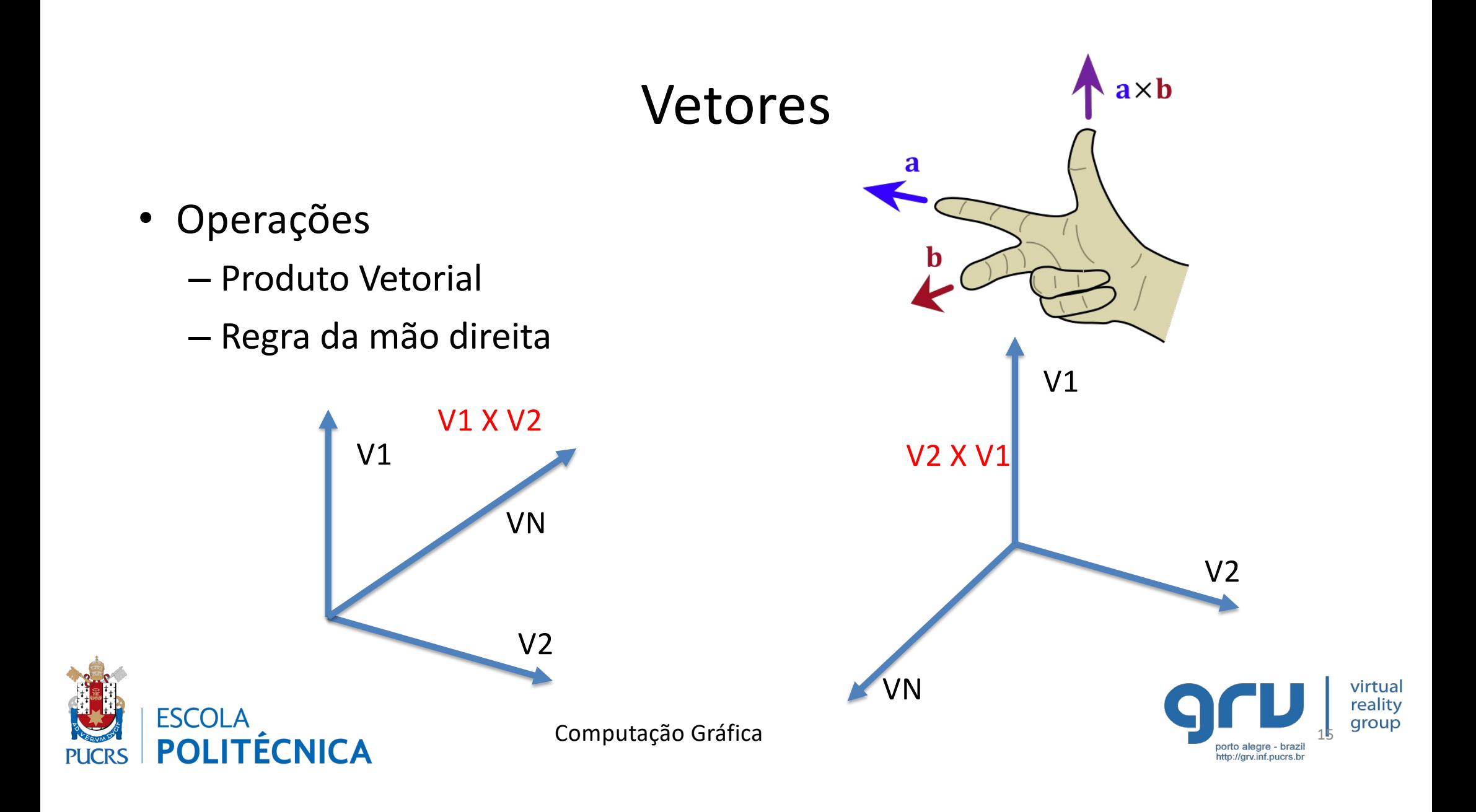

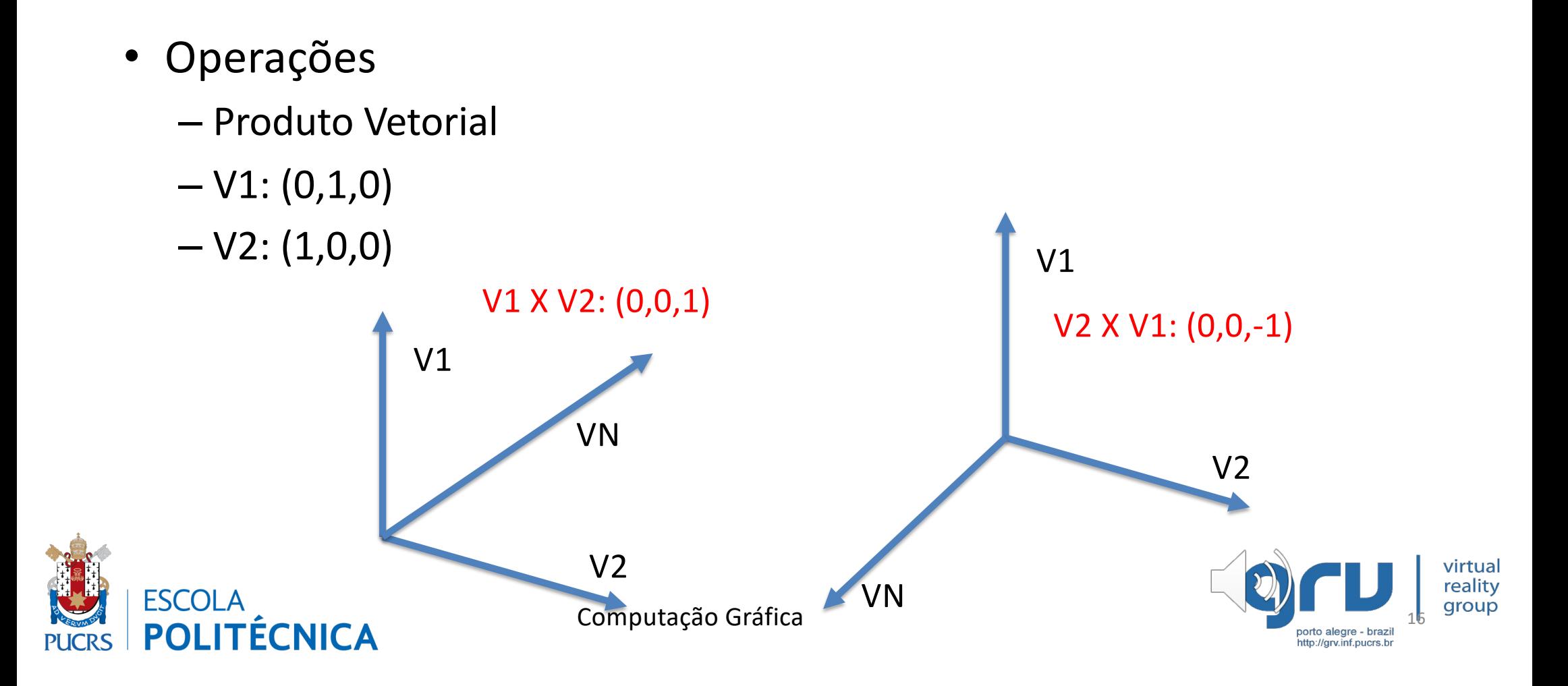

- Determinação de lateralidade
- De que lado está o ponto em relação a AB

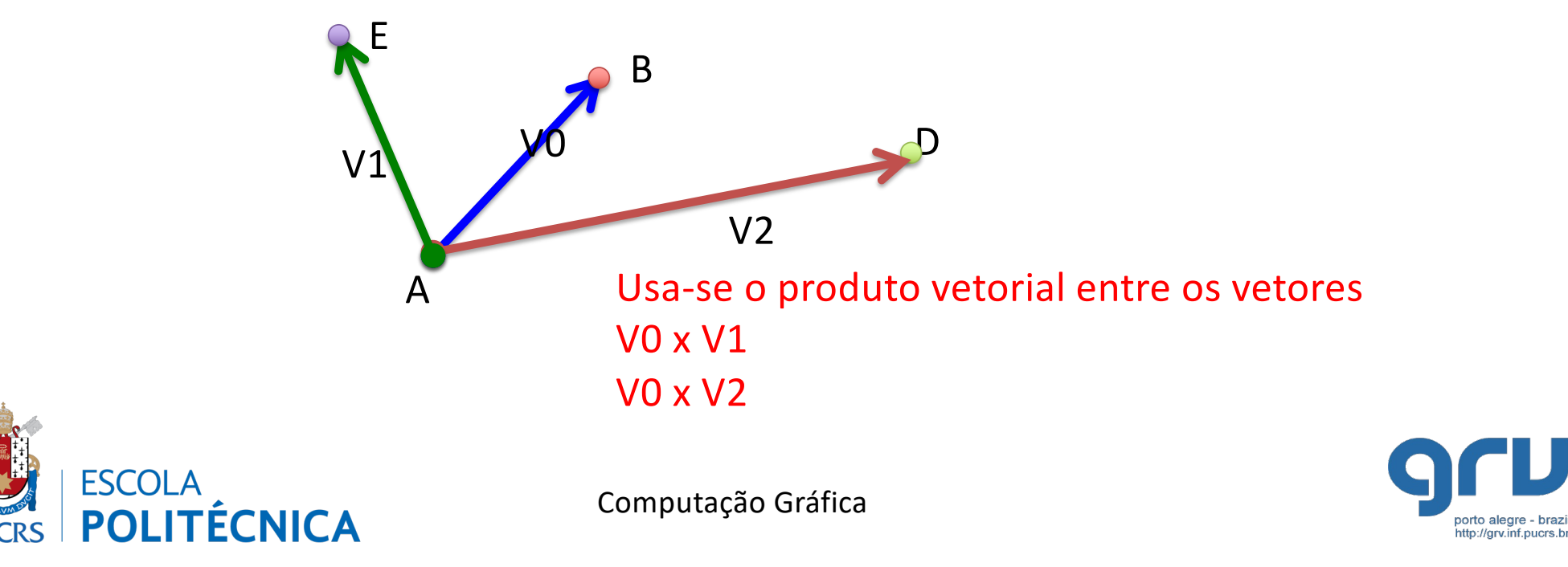

17

virtua reality

aroup

#### Exemplo de uso do Produto Vetorial

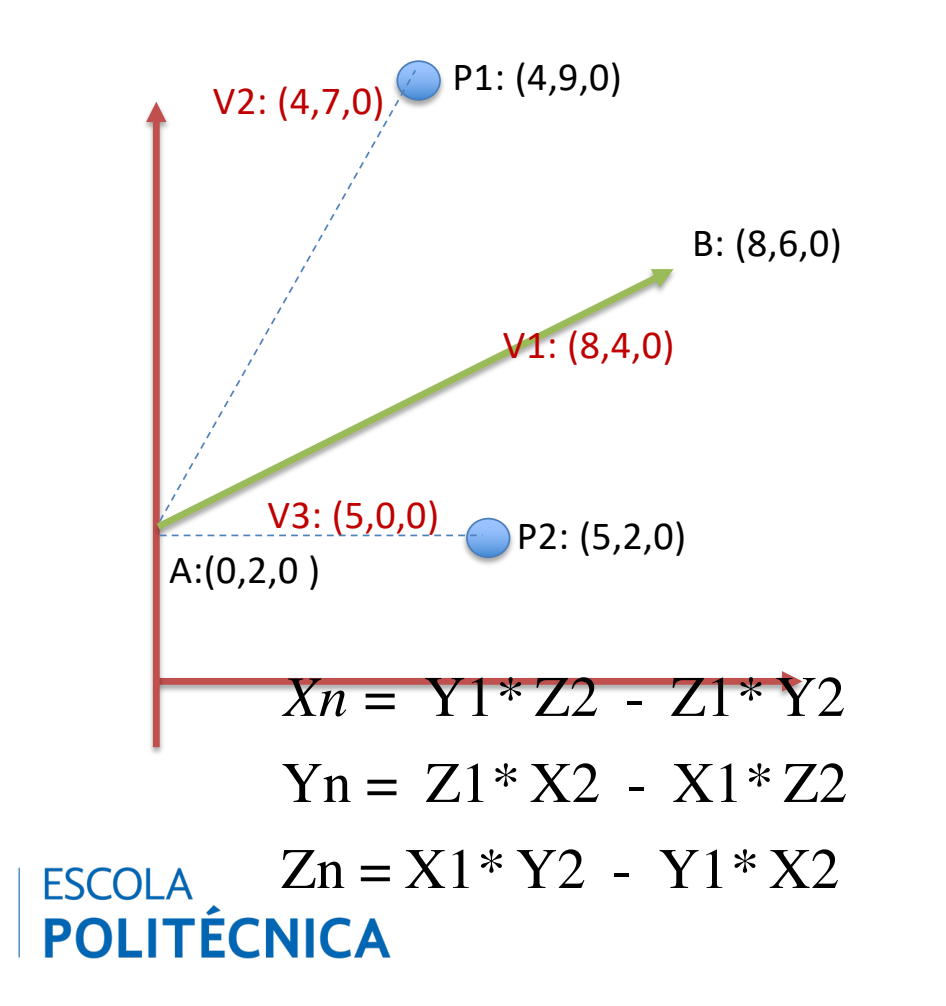

**Para o ponto P1**

V1 x V2: (0,0,Z1)  $Z1: 8*7 - 4*4$ Z1: 56-16 **Z1: 40**

**Para o ponto P2** V1 x V3: (0,0,Z2)  $Z2: 8*0 - 4*5$  $72: 0 - 20$ **Z2: -20**

**Conclusão:**

**Como o Z1 é positivo e o Z2 é negativo, então P1 está de um lado e P2 está de outro, em relação à reta A-B**

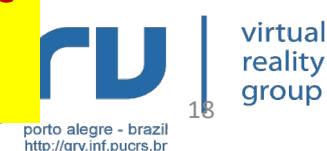

• Determinação de lateralidade

– Útil para saber se pode haver intersecção entre segmentos de reta

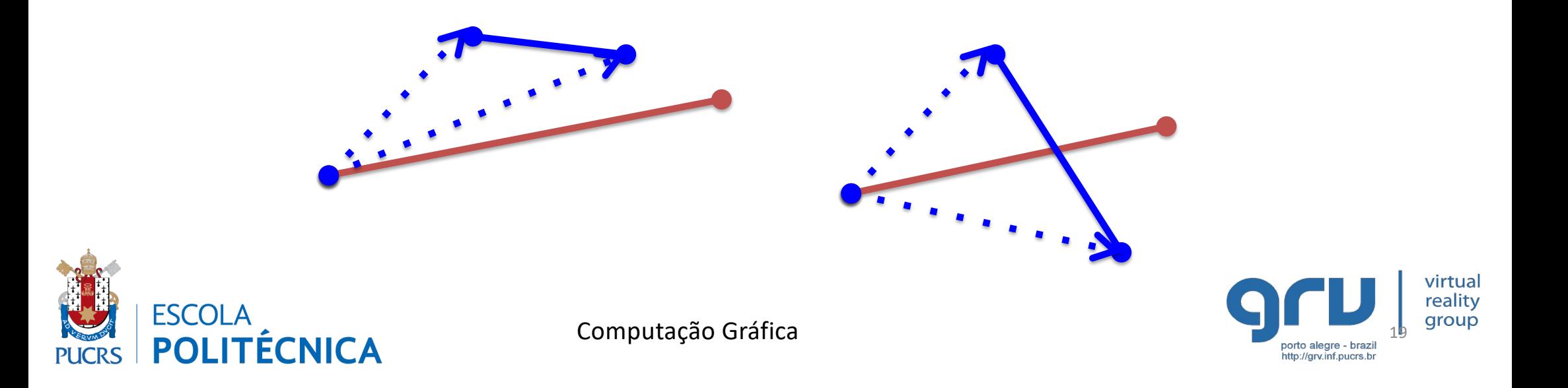

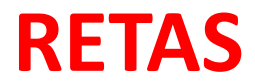

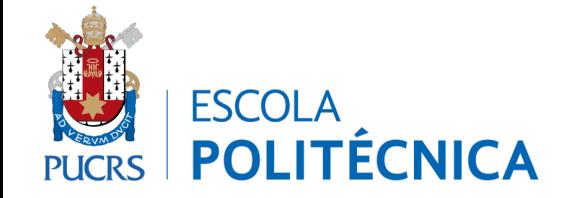

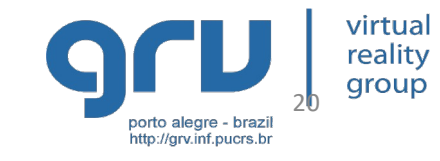

• Equação paramétrica da reta

t

– Ponto Inicial + Vetor colocado no ponto

B

– Utiliza-se a multiplicação do um vetor por um escalar para obter qualquer ponto da reta

> $R(t) = A + (B - A) * t$ *R*(*t*) = *A* + *B* \* *t* − *A* \* *t*  $R(t) = A * (1-t) + B * t \quad t \in [0..1]$

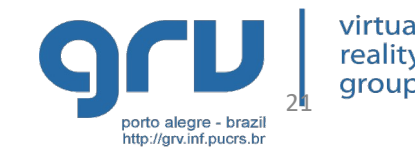

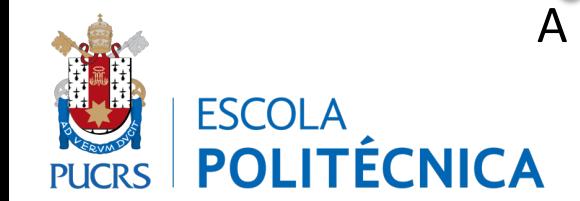

• Equação paramétrica da reta

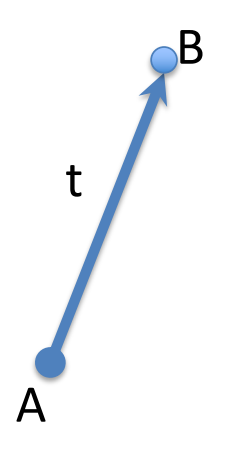

R(t): A \* (1-t) + B\* t R(0): A R(1): B R(0.5): A \* 0.5 + B \* 0.5

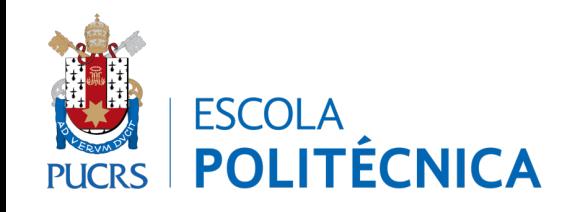

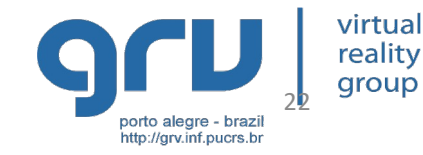

• Interseção entre retas

```
int intersec2d (Ponto k, Ponto l, Ponto m, Ponto n, 
               double &s, double &t)
```

```
\{double det = (n.x - m.x) * (l.y - k.y) - (n.y - m.y) * (l.x -k.x);
    if (det == 0.0) return 0 ; // não há intersecção
    s = ((n.x - m.x) * (m.y - k.y) - (n.y - m.y) * (m.x - k.x))/ det;t = ((l.x - k.x) * (m.y - k.y) - (l.y - k.y) * (m.x - k.x))/ det;return 1; // há intersecção
}
```
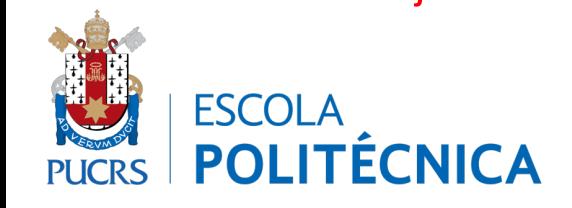

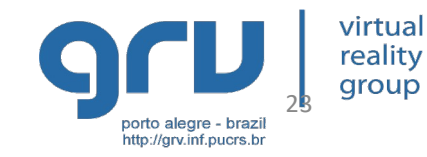

• Interseção entre retas

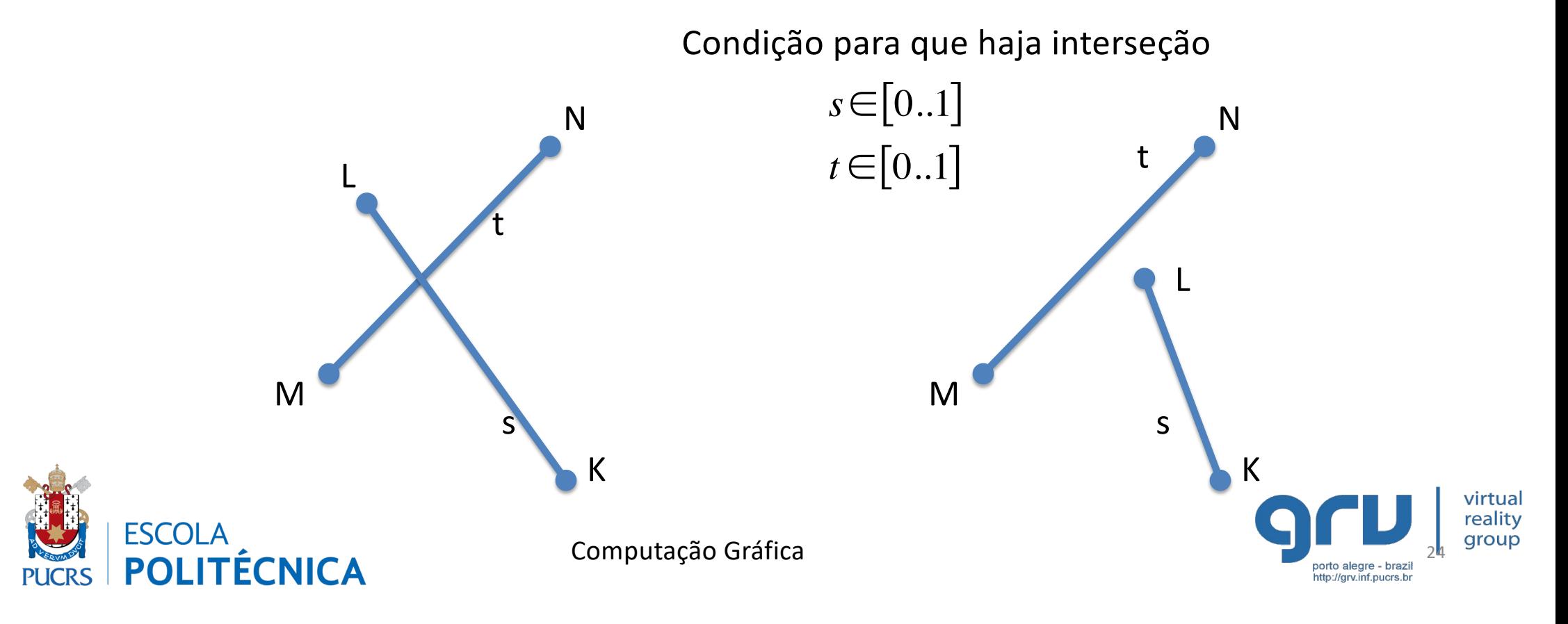

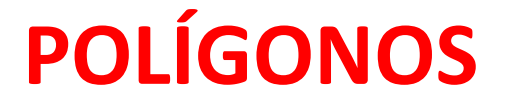

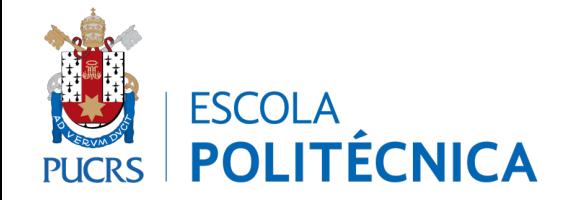

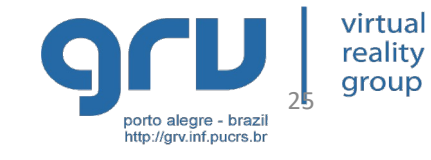

• Sequência de vértices

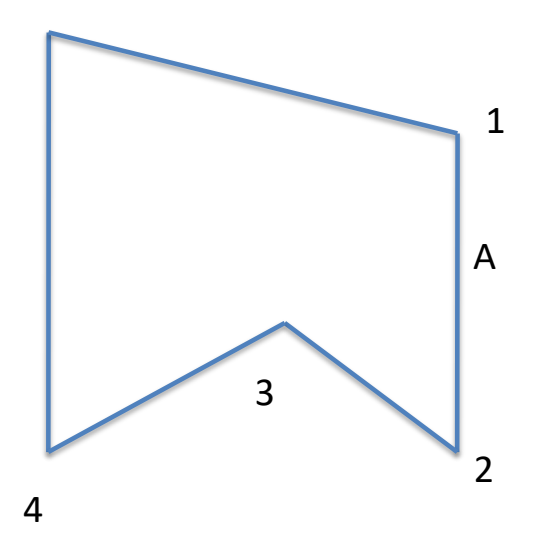

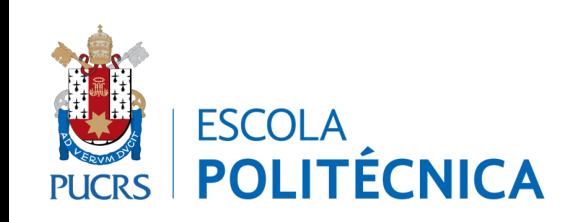

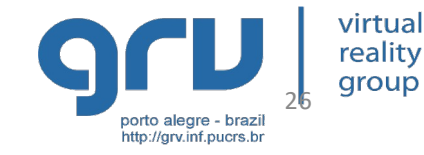

• Determinação de Concavidade

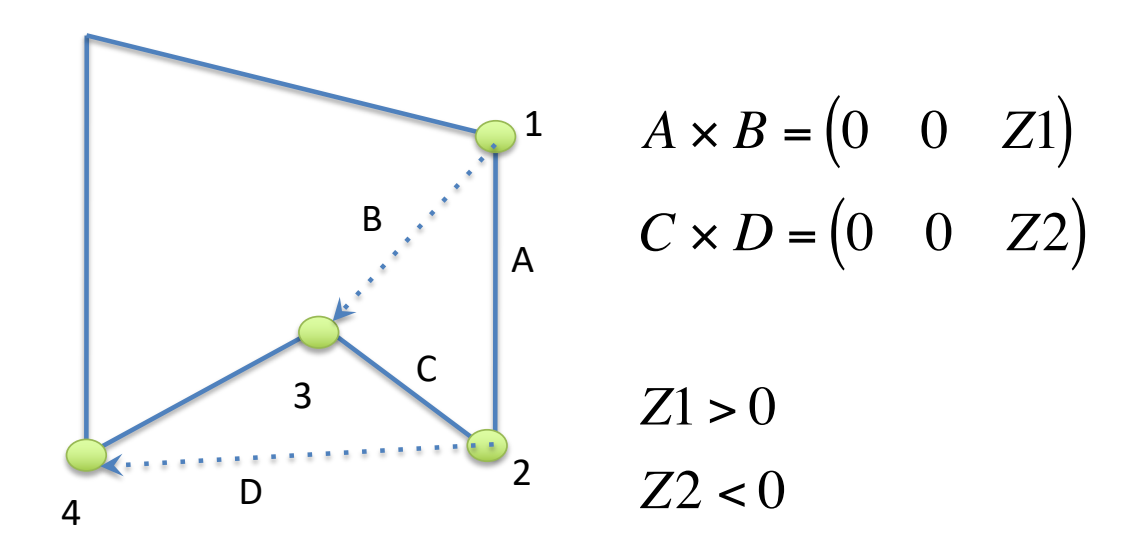

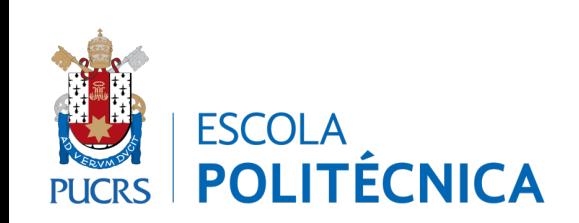

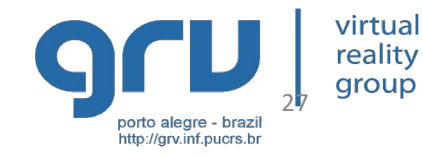

• Determinação de Inclusão

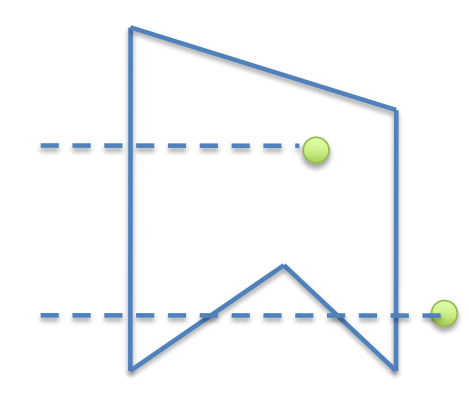

*Polígonos Côncavos* Conta-se o número de intersecções Par: fora Ímpar: dentro

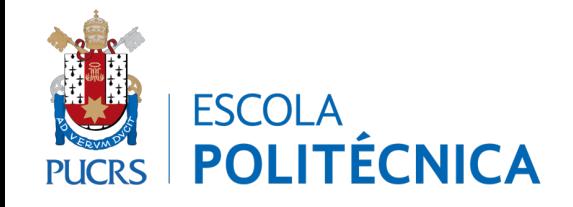

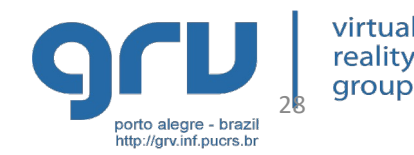

• Determinação de Inclusão

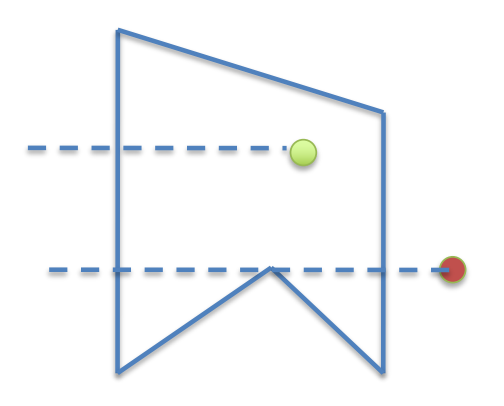

Pontos que têm o mesmo Y de vértices de **mínimo e máximo local**, deve contar **duas** intersecções

**Mínimo/Máximo local** tem Y maior ou menos que seus vizinhos

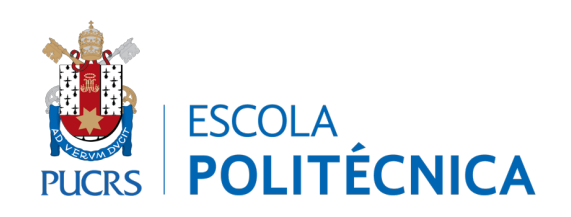

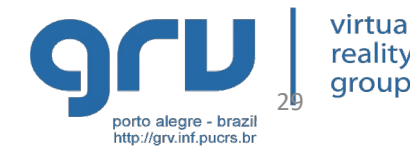

• Determinação de Inclusão

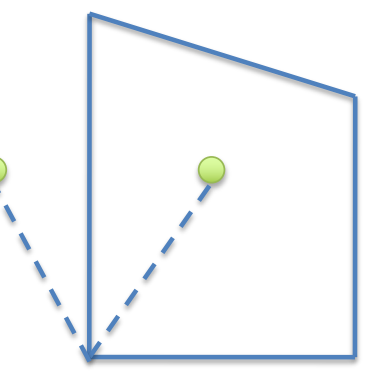

#### *Convexos*

Verifica-se de que lado está o ponto em relação a cada uma das arestas do polígono

Todos do mesmo lado: dentro

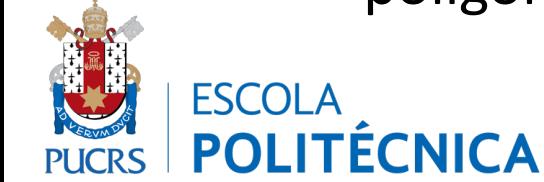

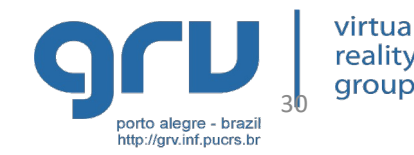

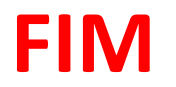

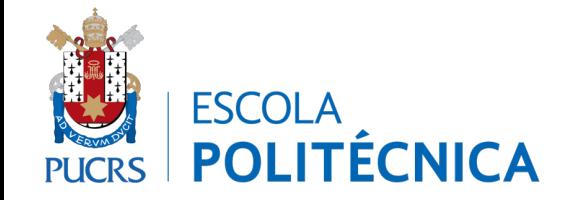

virtual<br>reality<br>group Computação Gráfica 2D 35 anos de la computação Gráfica 2D 35 anos de la computação Gráfica 2D 35 anos de la computação de la computação Gráfica 2D 35 anos de la computação de la computação de la computação de la computação